# Gov 50: 24. More Inference with Mathematical Models

Matthew Blackwell

Harvard University

- 1. Confidence intervals for experiments
- 2. Hypothesis testing with the CLT
- 3. Two-sample tests

**1/** Confidence intervals for experiments

- More interesting to compare across groups.
  - Differences in public opinion across groups
  - Difference between treatment and control groups.
- Bedrock of causal inference!

- Back to the Social Pressure Mailer GOTV example.
  - Primary election in MI 2006
- Treatment group: postcards showing their own and their neighbors' voting records.
  - Sample size of treated group,  $n_T = 360$  (artificially reducing sample size to highlight the math)
- Control group: received nothing.
  - Sample size of the control group,  $n_C = 1890$

- Outcome:  $Y_i = 1$  if *i* voted, 0 otherwise.
- Turnout rate (sample mean) in treated group,  $\overline{Y}_{T} = 0.37$
- Turnout rate (sample mean) in control group,  $\overline{Y}_{C} = 0.30$
- Estimated average treatment effect

$$\widehat{\mathsf{ATE}} = \overline{Y}_{T} - \overline{Y}_{C} = 0.07$$

#### Inference for the difference

- Parameter: **population ATE**  $\mu_T \mu_C$ 
  - $\mu_T$ : Turnout rate in the population if everyone received treatment.
  - $\mu_C$ : Turnout rate in the population if everyone received control.
- Estimator:  $\widehat{ATE} = \overline{Y}_T \overline{Y}_C$

By the CLT in large samples, we know that:

• 
$$\overline{Y}_T \approx N\left(\mu_T, \frac{\mu_T(1-\mu_T)}{n_C}\right)$$

• 
$$\overline{Y}_{C} \approx N\left(\mu_{C}, \frac{\mu_{C}(1-\mu_{C})}{n_{C}}\right)$$

• 
$$\rightsquigarrow \overline{Y}_{T} - \overline{Y}_{C} \approx N(\mu_{T} - \mu_{C}, SE_{diff}^{2})$$

But what is the SE<sub>diff</sub> in this case?

#### Spread of a difference in normals

If we take the difference between two independent normal r.v.s, what happens to the spread?

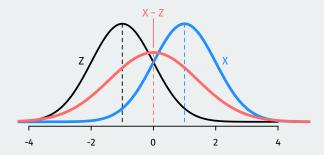

The spread of the difference is **larger** than the spread of the two variables being differenced!

#### Standard error for the estimated ATE

• SE of a difference in means **adds** the SEs for each group

$$SE_{\rm diff} = \sqrt{SE_T^2 + SE_C^2}$$

• Using what we know about SEs with binary outcomes:

$$SE_{\rm diff} = \sqrt{\frac{\mu_T(1-\mu_T)}{n_t} + \frac{\mu_C(1-\mu_C)}{n_C}}$$

- Chance errors  $\overline{Y}_T \overline{Y}_C (\mu_T \mu_C) \approx N(0, SE_{diff}^2)$ 
  - + We can construct a 95% CI with  $\widehat{\text{ATE}} \pm 1.96 \times \textit{SE}_{\text{diff}}$

#### **Confidence intervals**

But we don't know  $\mu_T$  or  $\mu_C$ ! Plug in our sample proportions to estimate the SE:

$$\begin{split} \widehat{\mathsf{SE}}_{\mathsf{diff}} &= \sqrt{\frac{\overline{Y}_{\mathcal{T}}(1 - \overline{Y}_{\mathcal{T}})}{n_t}} + \frac{\overline{Y}_{\mathcal{C}}(1 - \overline{Y}_{\mathcal{C}})}{n_{\mathcal{C}}} \\ &= \sqrt{\frac{0.37 \times 0.63}{360} + \frac{0.3 \times 0.7}{1890}} = 0.028 \end{split}$$

Now we can construct confidence intervals based on the CLT like last time:

$$CI_{95} = \widehat{ATE} \pm 1.96 \times \widehat{SE}_{diff}$$
  
= 0.07 ± 1.96 × 0.028  
= 0.07 ± 0.054  
= [0.016, 0.124]

Range of possibilities taking into account plausible chance errors.

2/ Hypothesis testing with the CLT

- Statistical hypothesis testing is a **thought experiment**.
- What would the world look like if we knew the truth?
- Conducted with several steps:
  - 1. Specify your null and alternative hypotheses
  - 2. Choose an appropriate **test statistic** and level of test  $\alpha$
  - 3. Derive the reference distribution of the test statistic under the null.
  - 4. Use this distribution to calculate the **p-value**.
  - 5. Use p-value to decide whether to reject the null hypothesis or not

#### How popular is Joe Biden?

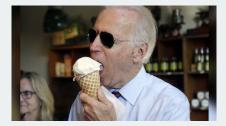

- What proportion of the public approves of Biden's job as president?
- Example Gallup poll:  $\overline{Y} = 0.42$  with n = 812
- Could we reject the null that Biden's national support is 50%?
  - Null:  $H_0: p = 0.5$
  - Alternative:  $H_1: p \neq 0.5$

#### Sampling distribution, in pictures

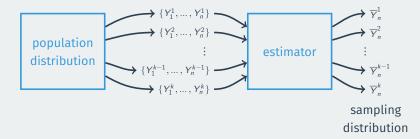

#### **CLT for hypothesis testing**

Under the null, we know the distribution of  $\overline{Y}$ :

$$\overline{Y} \approx N\left(p, \frac{p(1-p)}{n}\right) = N\left(0.5, \frac{0.5 \times 0.5}{812}\right)$$

Using the rules of normal transformations if  $X \sim N(\mu, \sigma^2)$ :

$$\frac{X-\mu}{\sigma} \sim \textit{N}(0,1)$$

Then under the null, know the distribution of the following test statistic:

$$Z = \frac{\overline{Y} - 0.5}{0.5/\sqrt{812}} \approx N(0, 1)$$

What we observe:

$$Z_{\text{obs}} = \frac{\overline{Y} - 0.5}{0.5/\sqrt{812}} = \frac{0.42 - 0.5}{0.5/\sqrt{812}}$$
$$= -\frac{0.08}{0.018} = -4.44$$

Our observed sample proportion is 4.44 SEs away from 0.5 under the null. What's the probability of being that far away? (**p-value**)

pnorm(-4.44, mean = 0, sd = 1) + ## prob being below -4.44
 (1 - pnorm(4.44, mean = 0, sd = 1)) ## prob being above 4.44

## [1] 0.000009

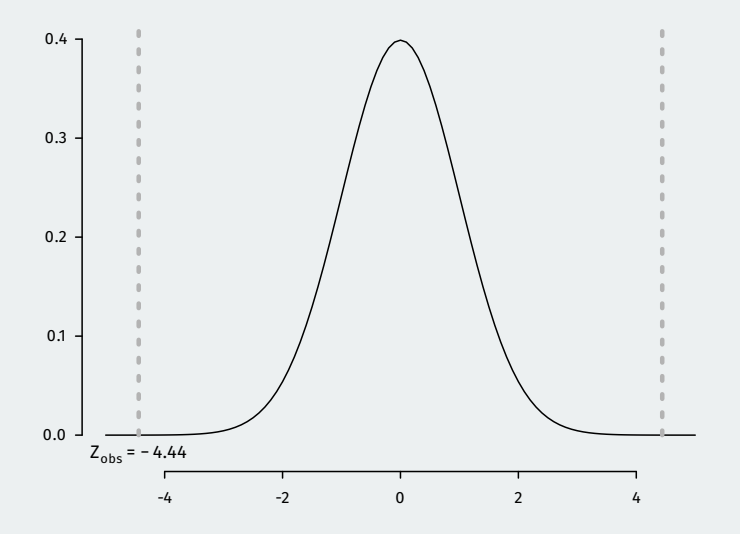

#### Generalizing hypothesis tests

- Hypothesis testing using the CLT pretty much takes this general form no matter what the estimator of interest is.
- Hypotheses:  $H_0: \mu = \mu_0$  (null guess),  $H_1: \mu \neq \mu_0$
- Test statistic:

$$Z = \frac{\text{observed value} - \text{null guess}}{\widehat{SE}} = \frac{\overline{Y} - \mu_0}{\widehat{SE}}$$

- The exact estimator for the standard error  $\widehat{SE}$  will depend on the estimator of interest.
- Null distribution:  $Z \approx N(0, 1)$  by the CLT
- p-value: probability of a standard normal being bigger than  $|Z_{obs}|$

### **Rejecting regions**

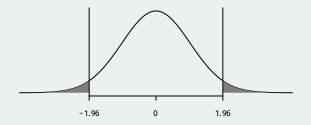

- Reject if p-value is below  $\alpha$  (usually 0.05).
  - We know 5% of the time Z will be bigger than 1.96.
  - + If  $Z_{
    m obs} > 1.96$  or  $Z_{
    m obs} < -1.96$ , then the p-value must be below 0.05
  - We can reject if  $|Z_{\rm obs}| > 1.96$

## 3/ Two-sample tests

- + Parameter: **population ATE**  $\mu_T \mu_C$
- Goal: learn about the population difference in means
- Usual null hypothesis: no difference in population means (ATE = 0)
  - Null:  $H_0: \mu_T \mu_C = 0$
  - Two-sided alternative:  $H_1: \mu_T \mu_C \neq 0$
- In words: are the differences in sample means just due to chance?

#### **Difference-in-means review**

- Sample turnout rates:  $\overline{Y}_T = 0.37$ ,  $\overline{Y}_C = 0.30$
- Sample sizes:  $n_T = 360$ ,  $n_C = 1890$
- Estimator is the sample difference-in-means:

$$\widehat{\mathsf{ATE}} = \overline{Y}_T - \overline{Y}_C = 0.07$$

• Estimated SE for the difference in means:

$$\widehat{\mathsf{SE}}_{\mathsf{diff}} = \sqrt{\frac{\overline{Y}_{\mathcal{T}}(1 - \overline{Y}_{\mathcal{T}})}{n_{\mathcal{T}}} + \frac{\overline{Y}_{\mathcal{C}}(1 - \overline{Y}_{\mathcal{C}})}{n_{\mathcal{C}}}} = 0.028$$

#### CLT again and again

Earlier we saw that by the CLT we have:

$$\overline{\mathbf{Y}}_{T} - \overline{\mathbf{Y}}_{C} \approx N(\mu_{T} - \mu_{C}, \mathsf{SE}^{2}_{\mathsf{diff}})$$

We can use Z-scores to get a test statistic:

$$Z = \frac{(\overline{Y}_T - \overline{Y}_C) - (\mu_T - \mu_C)}{\mathsf{SE}_{\mathsf{diff}}} \sim \mathit{N}(0, 1)$$

Same general form of the test statistic as with one sample mean/proportion:

#### The usual null of no difference

- Null hypothesis:  $H_0: \mu_T \mu_C = 0$
- Test statistic:

$$Z = \frac{(\overline{Y}_T - \overline{Y}_C) - (\mu_T - \mu_C)}{\mathsf{SE}_{\mathsf{diff}}} = \frac{(\overline{Y}_T - \overline{Y}_C) - \mathsf{0}}{\mathsf{SE}_{\mathsf{diff}}}$$

• In large samples, we can replace true SE with an estimate:

$$\widehat{\mathsf{SE}}_{\mathsf{diff}} = \sqrt{\widehat{\mathsf{SE}}_{\mathcal{T}}^2 + \widehat{\mathsf{SE}}_{\mathcal{C}}^2}$$

• Finally! Our test statistic in this sample:

$$Z = \frac{\overline{Y}_{T} - \overline{Y}_{C}}{\widehat{SE}_{diff}} = \frac{0.07}{0.028} = 2.5$$

- p-value based on a two-sided test: probability of getting a difference in means this big (or bigger) if the null hypothesis were true
  - Lower p-values  $\rightsquigarrow$  stronger evidence against the null.

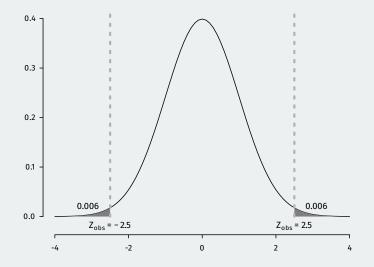

#### 2 \* pnorm(2.5, lower.tail = FALSE)

## [1] 0.0124